## SPARTA AREA SCHOOL DISTRICT

Securly is SASD's internet filtering solution, it filters websites on all devices at school as well as student iPads and Chromebooks at home. All devices at school receive a default filter policy, however, students and staff can authenticate to Securly to receive access to some instructional sites that would otherwise be blocked. When using District iPads at home, students may be required to login to Securly before accessing the internet.

This is what the blocked screen looks like, depending on the size of your window it may look different:

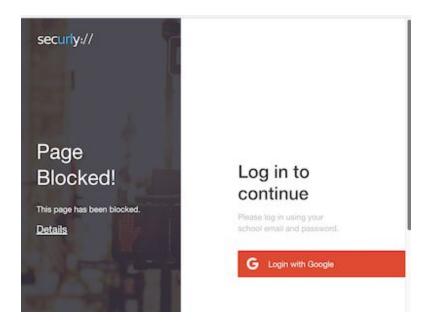

If you click on the details link it will show you why the page was blocked. If you click the Login with Google button you will be presented with the Google login screen and you can enter your email address and password. You will be forwarded to the site if it is allowed, otherwise a Page blocked! Message will come up if the site is blocked for your user account or district wide.